## **COMPUTING**

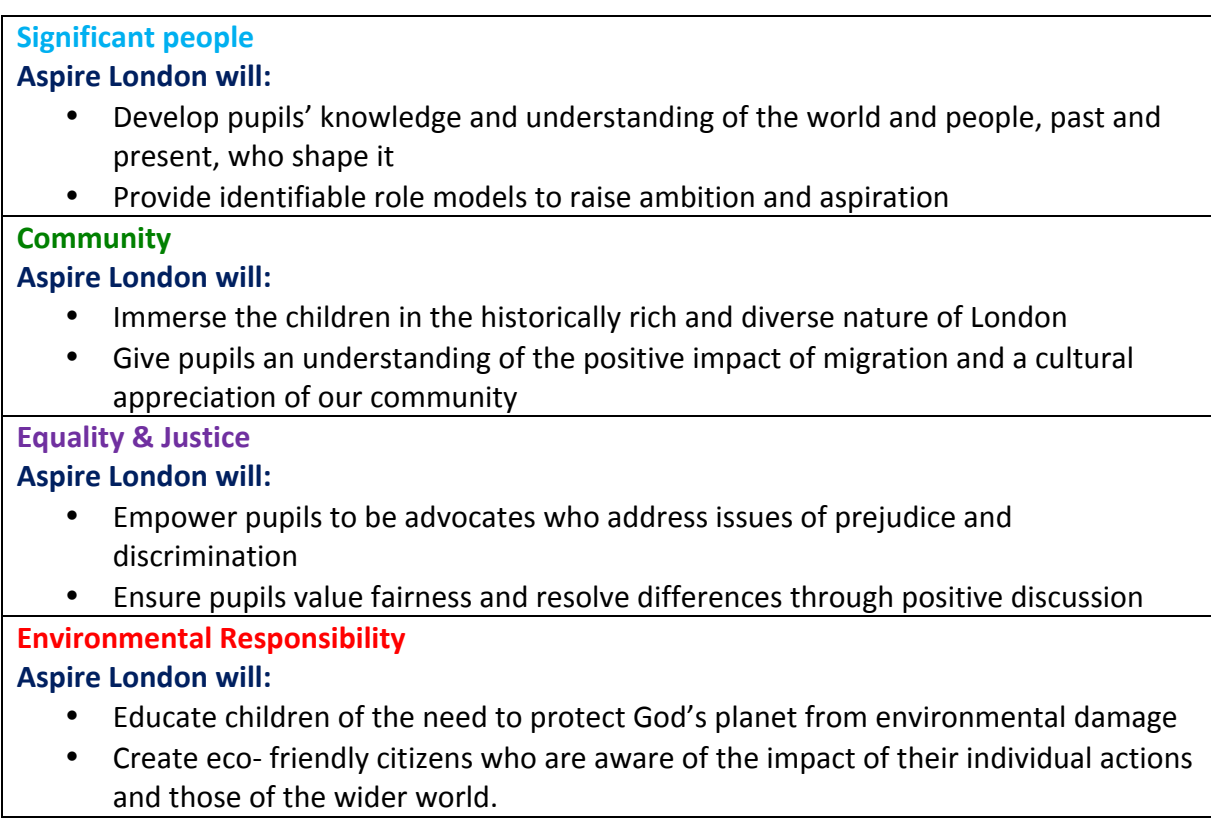

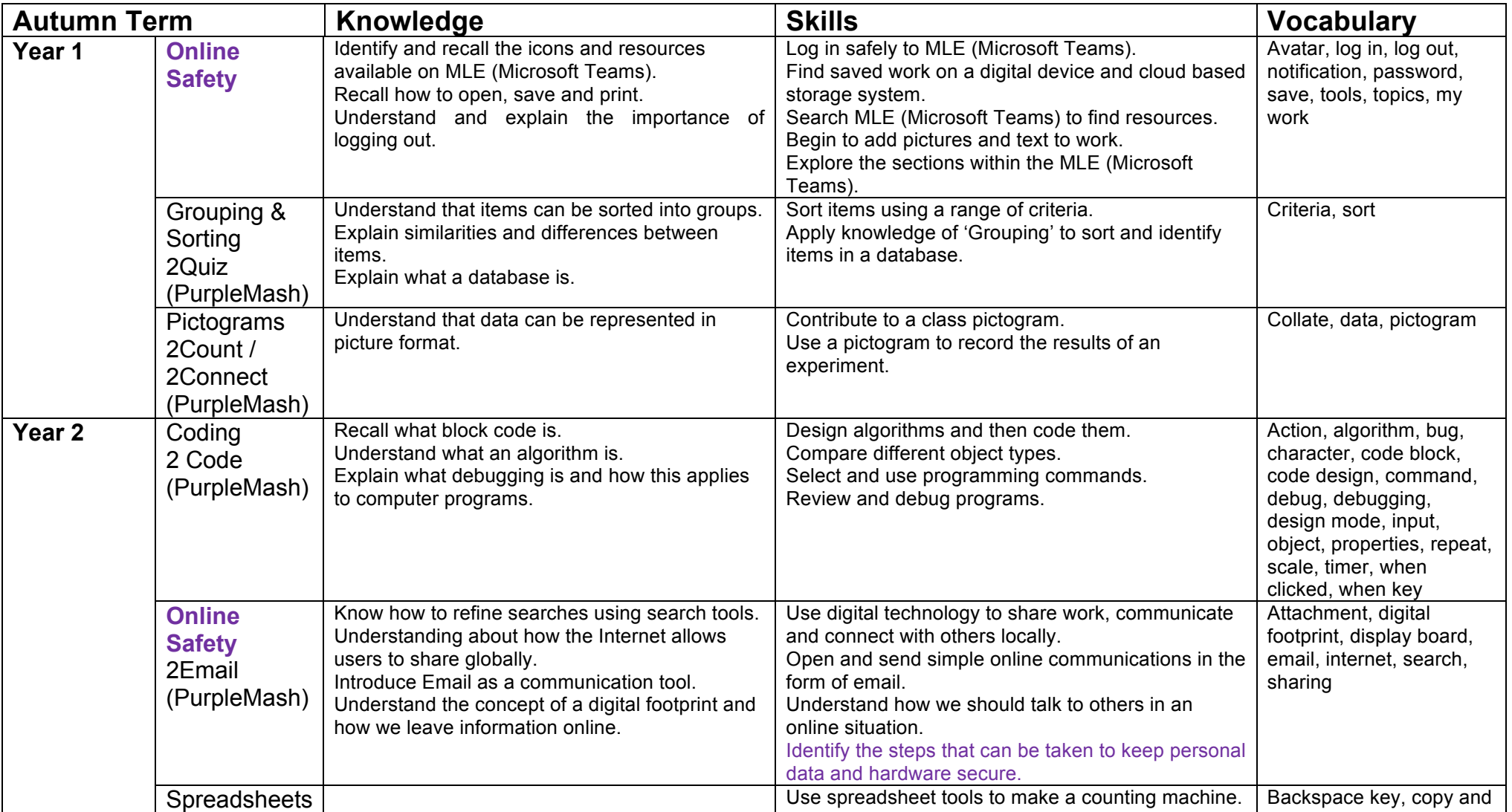

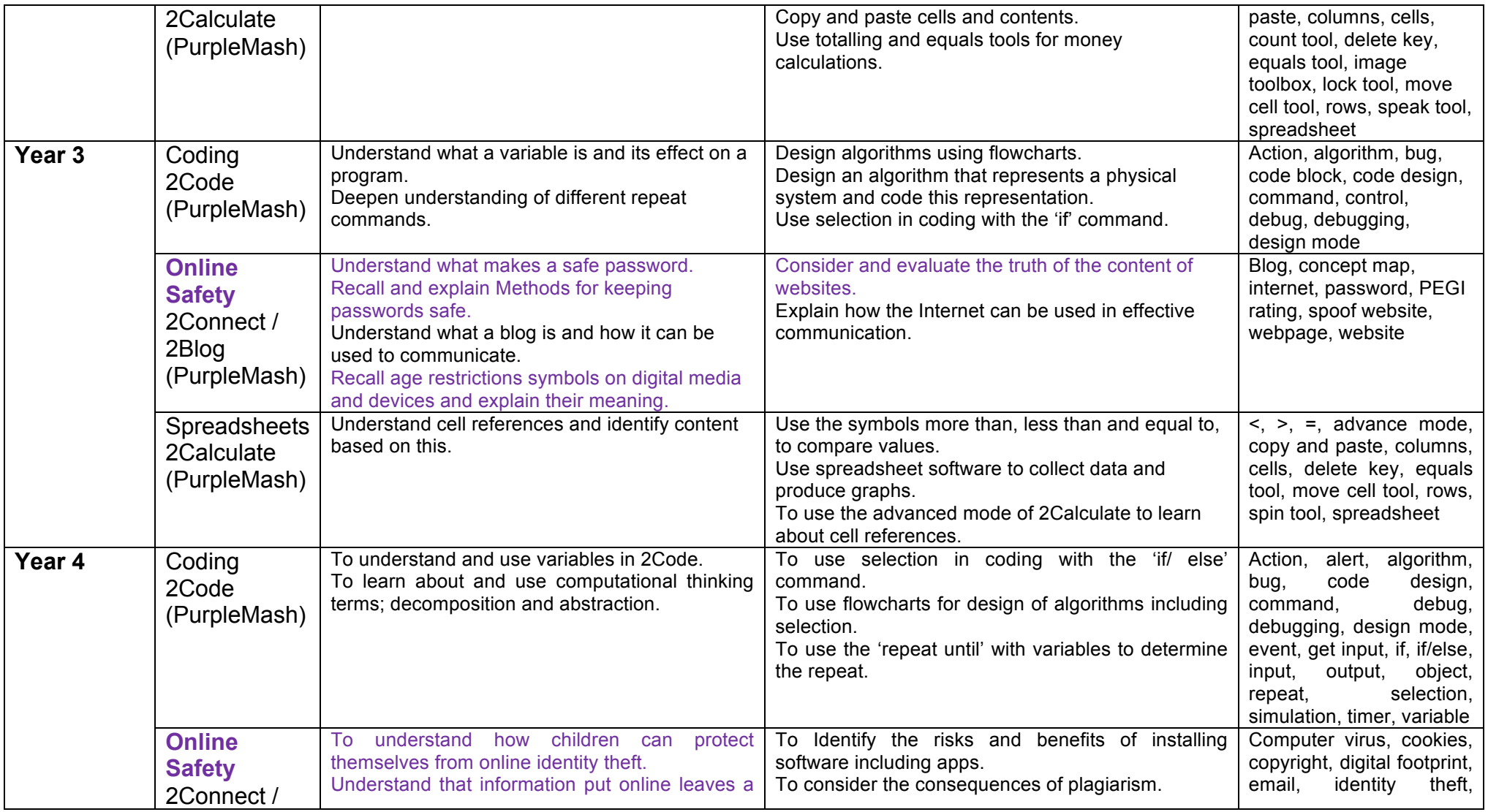

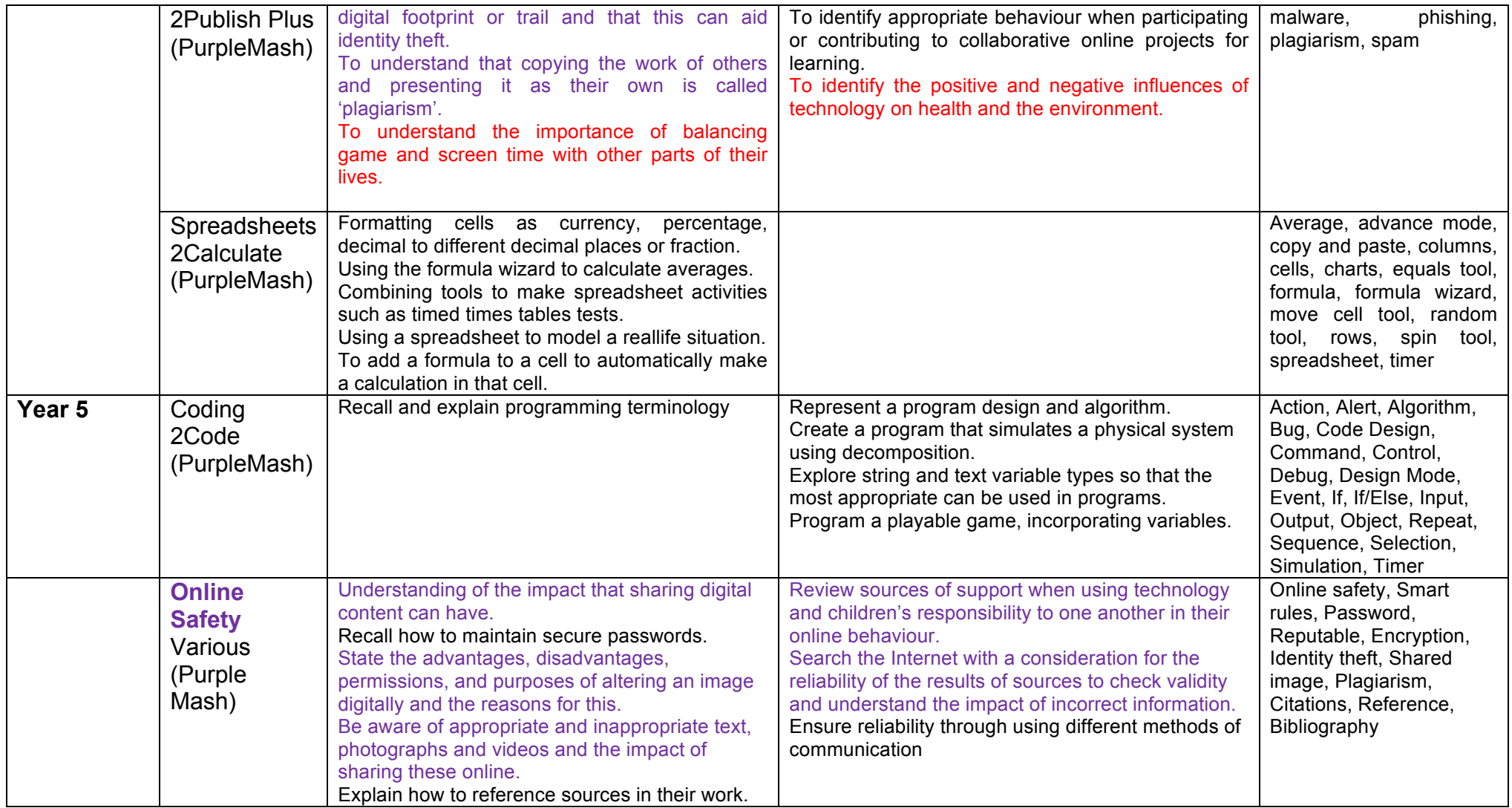

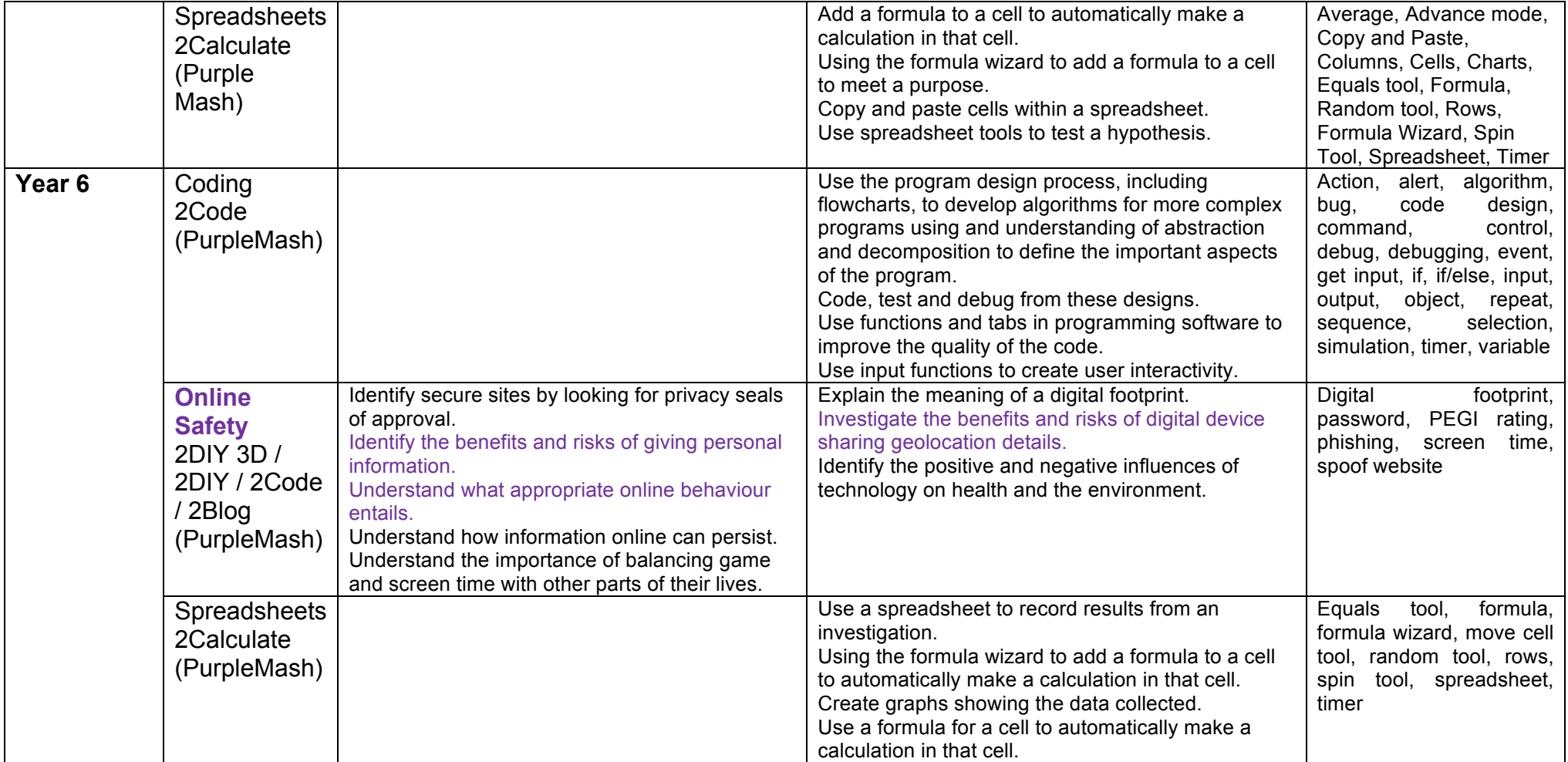

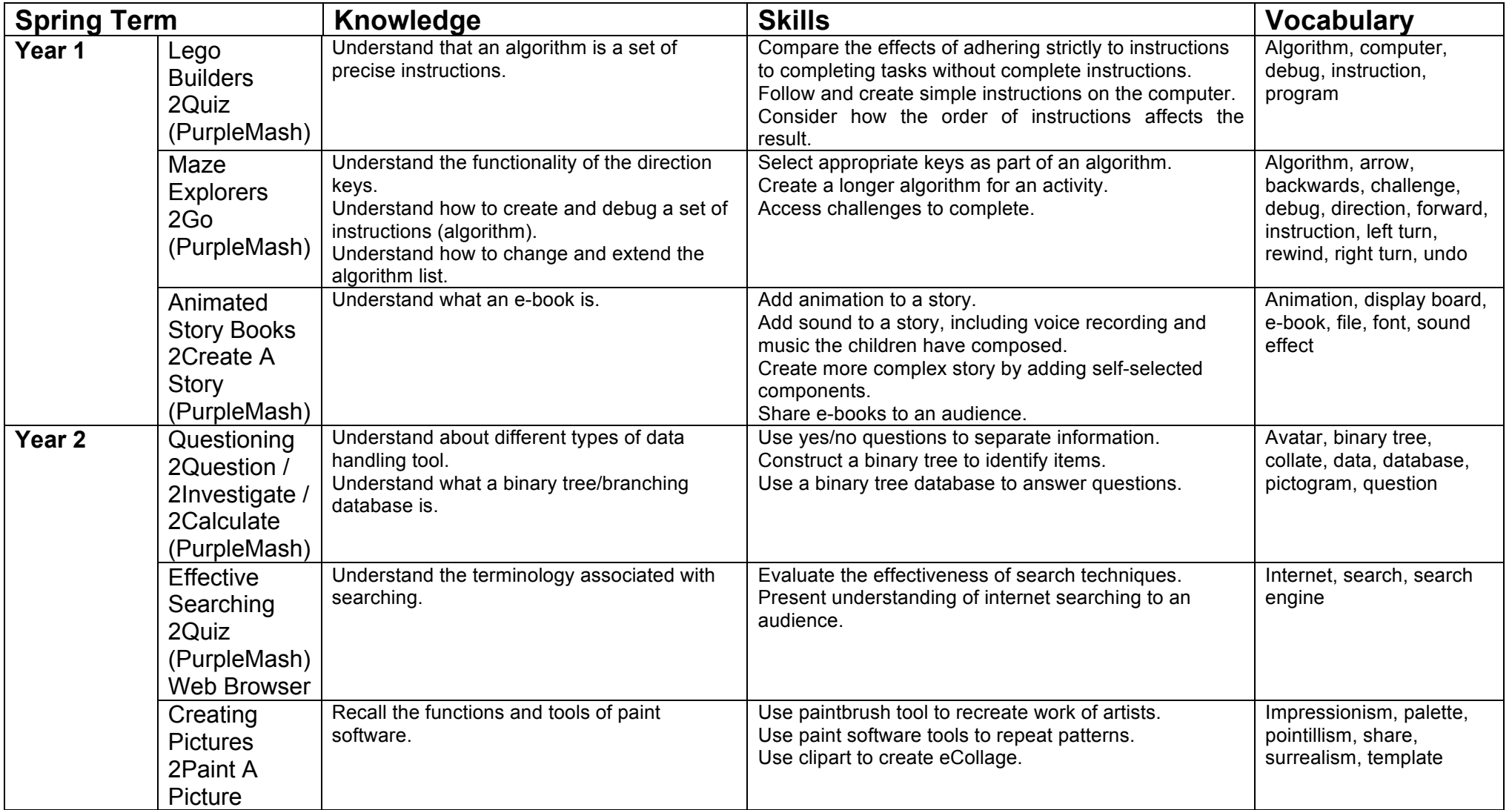

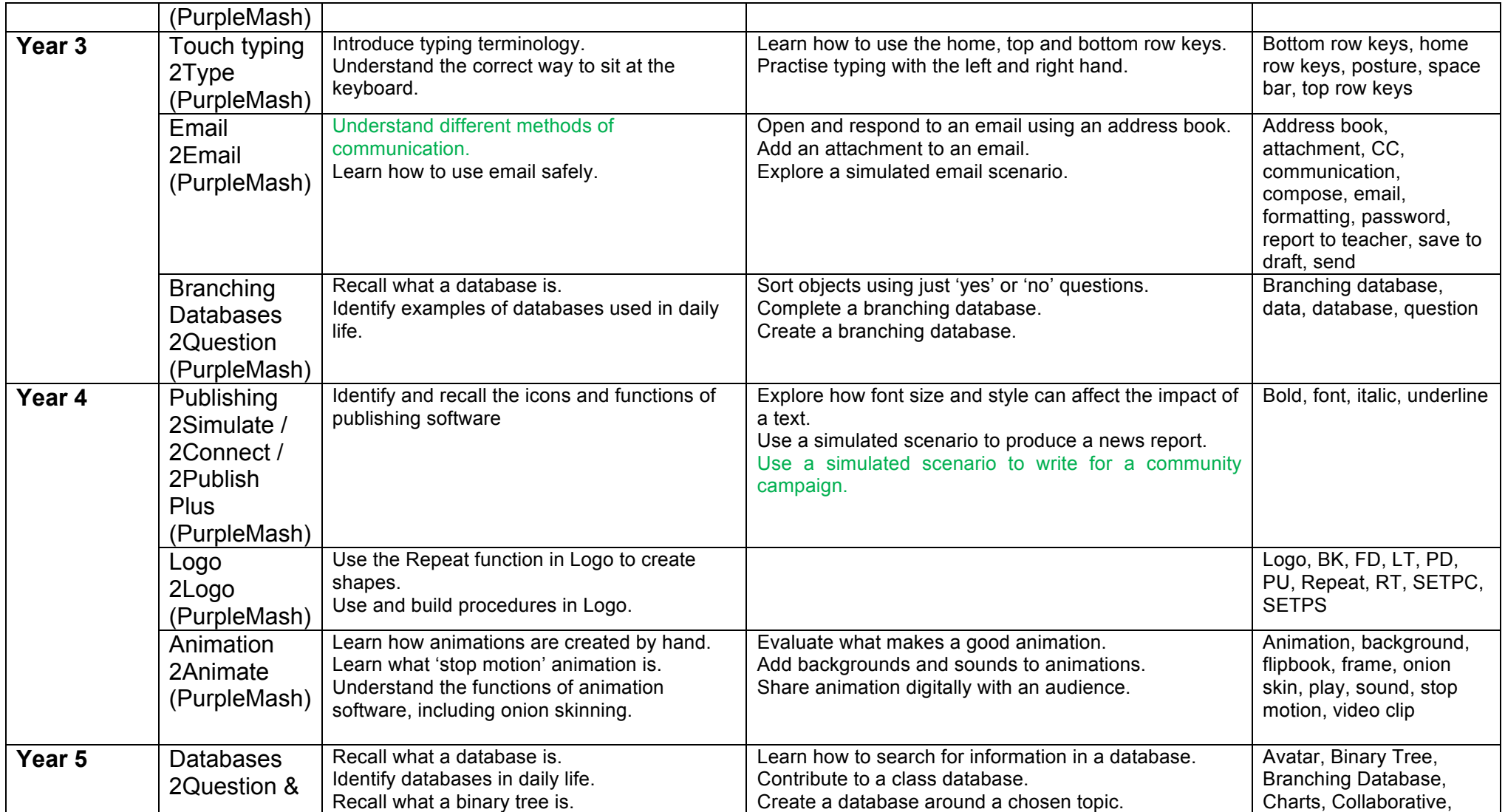

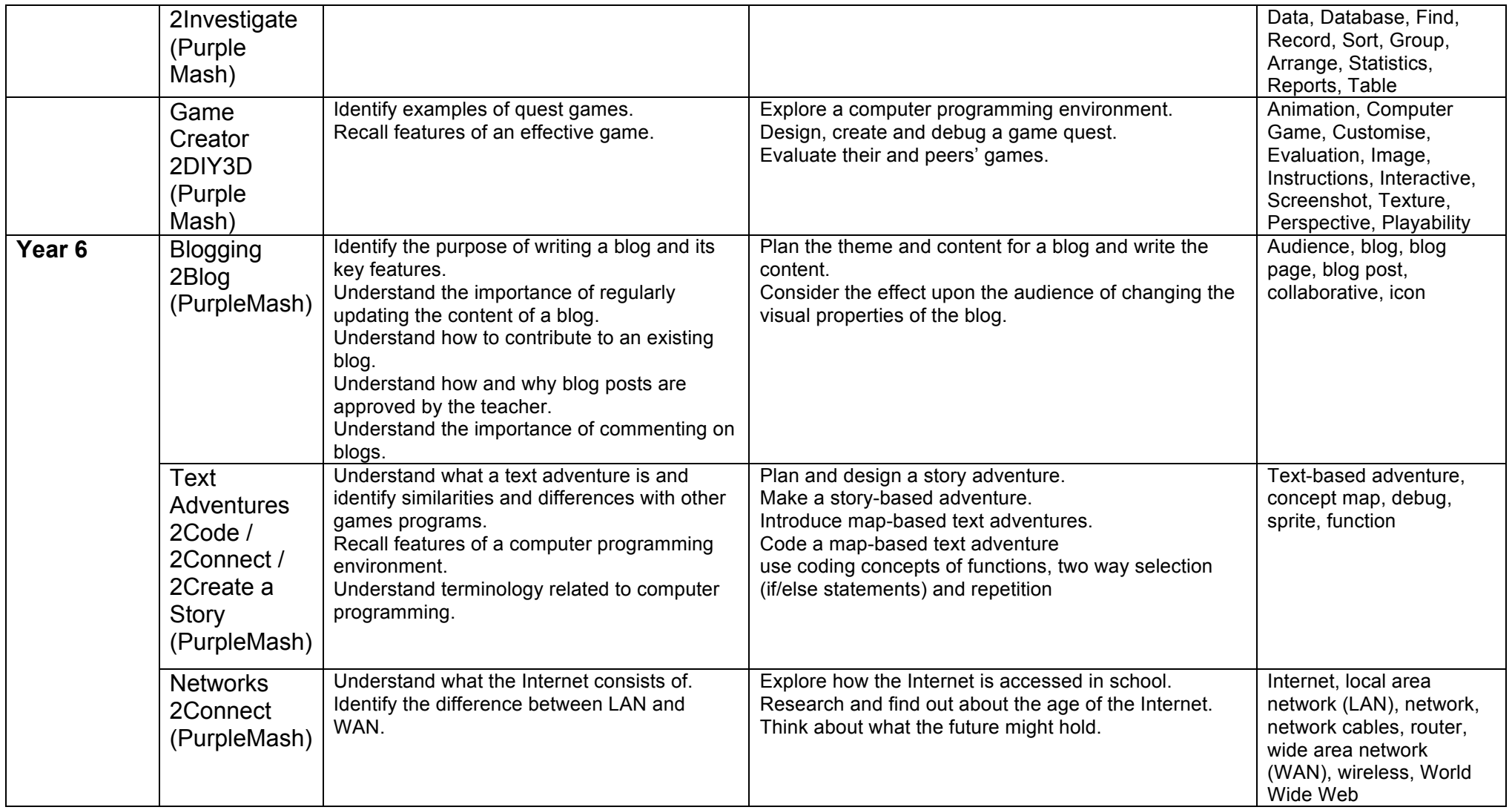

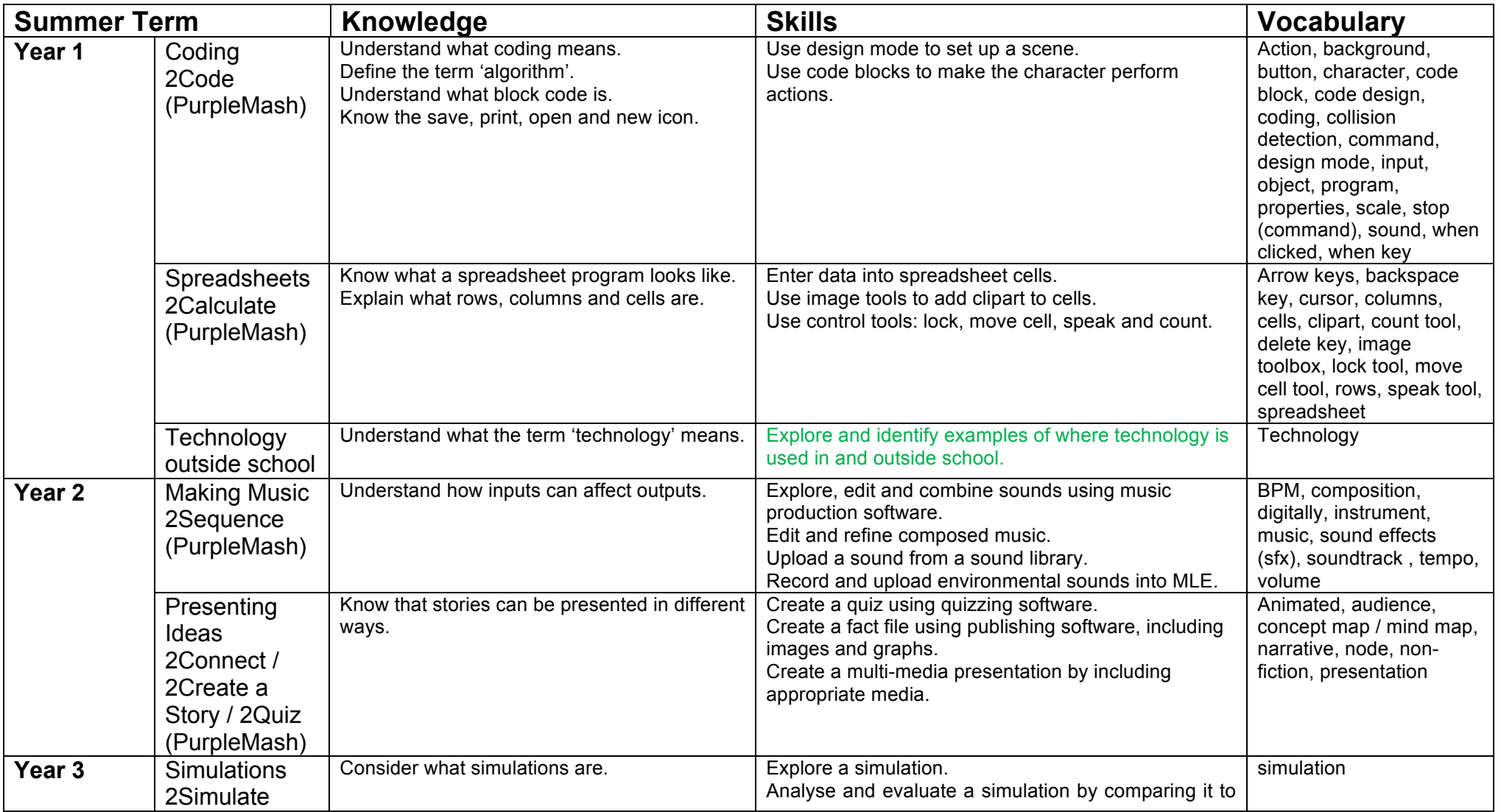

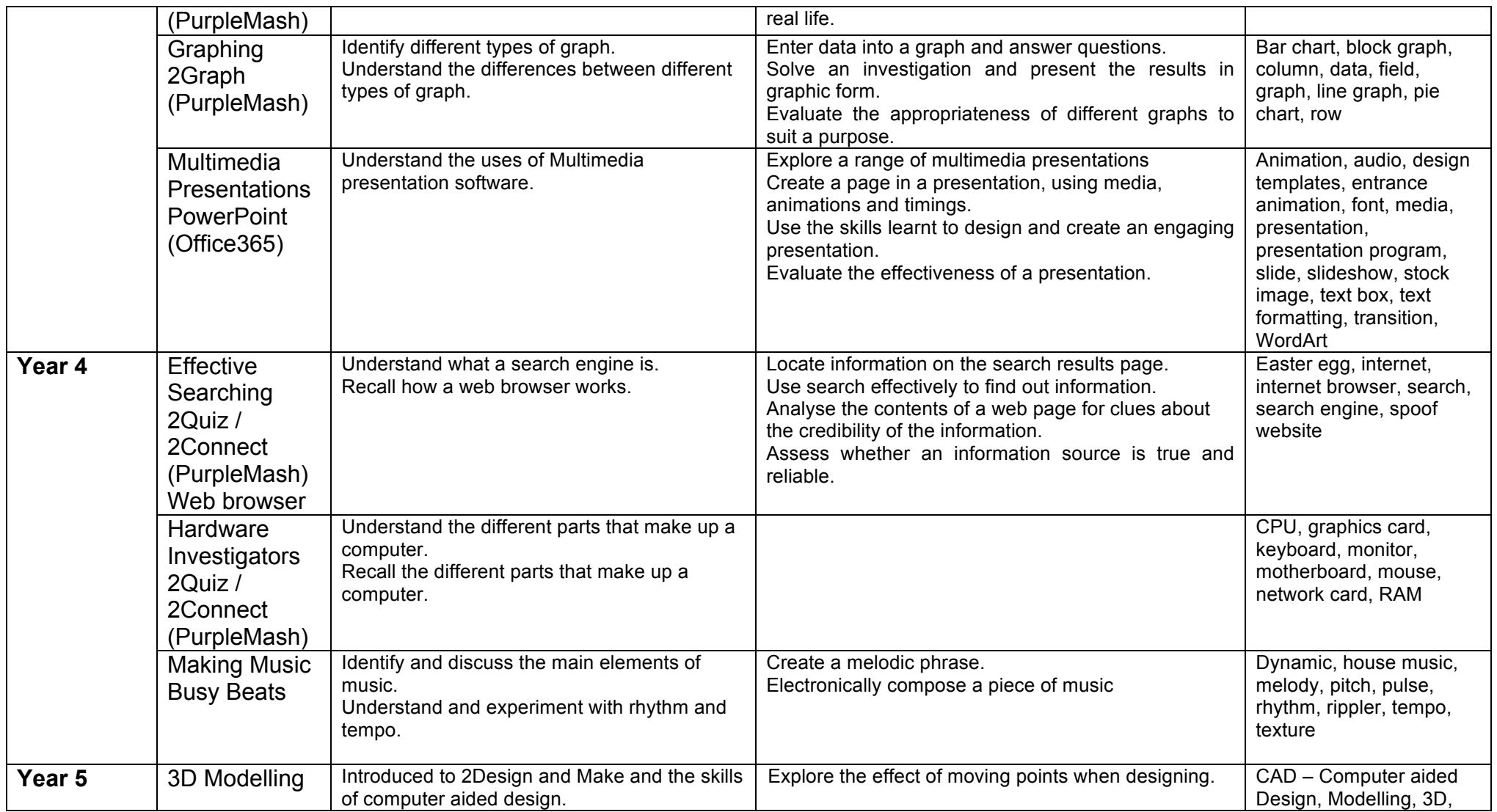

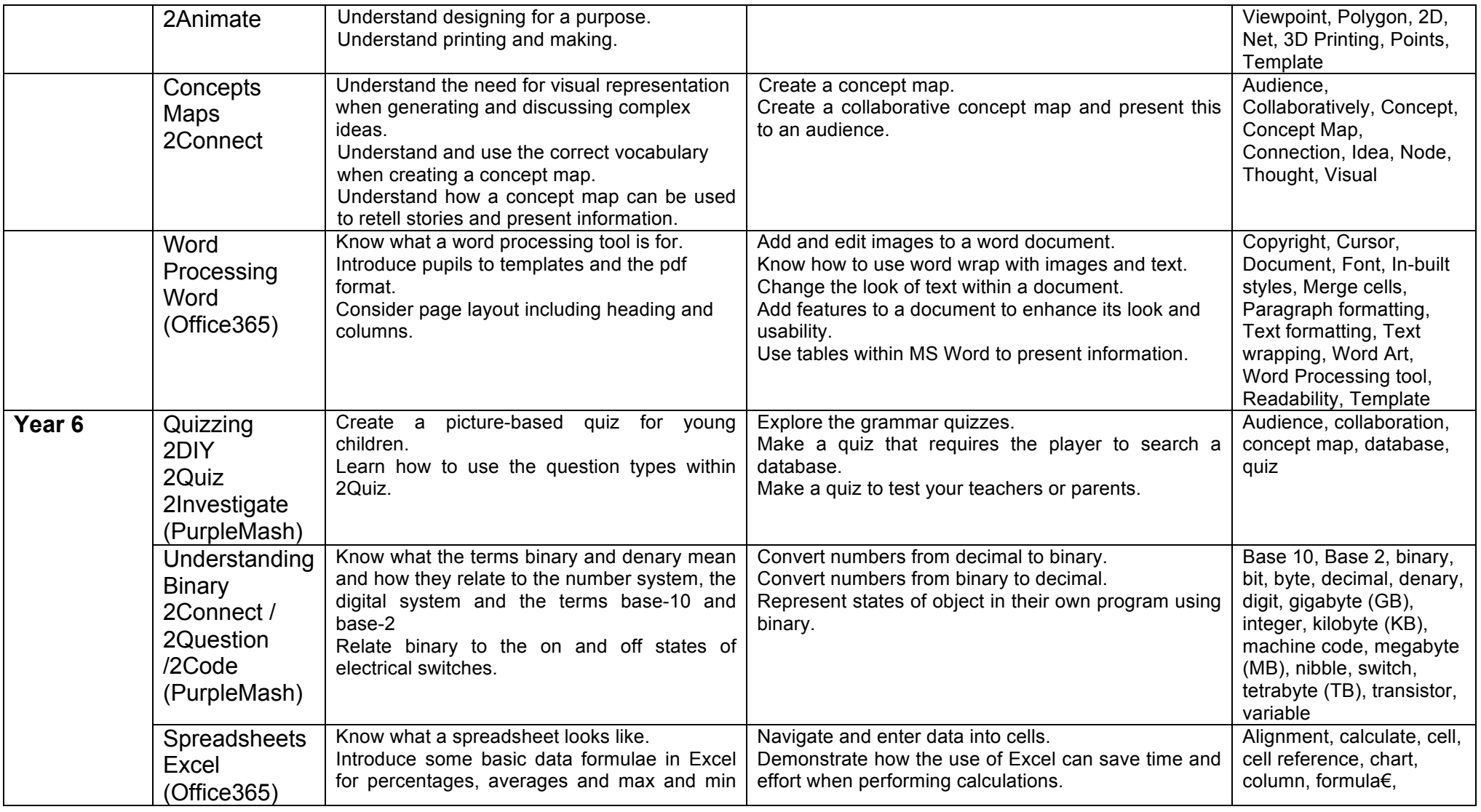

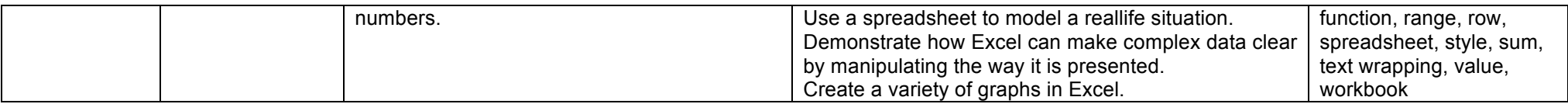